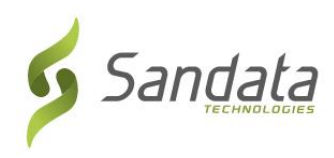

## **Wisconsin DHS Electronic Visit Verification (Kev Txheeb Hauv Tshuab Hluav Taws Xob Txog Kev Sib Ntsib) (EVV) Rau Npe Koom Kev Cob Qhia Siv Kev Qhia Ceev rau Cov Koom Haum Muab Kev Pab**

Kom rau npe tau mus koom cov neeg tuav tswj hauj lwm cov kev kawm Sandata qhov txheej txheem, ua raws cov kauj ruam nram no:

- **1.** Qhib qhov chaw yos nrhiav saum huab cua (xws li Microsoft Edge, Mozilla Firefox los sis Google Chrome) ntawm koj lub tshuab hluav taws xob koos pib tawj.
- **2.** Yog tias koj tsis tau rau muaj npe tam ib lub koom haum muab Medicaid: teb kom tiav cov txheej txheem kev cim thawj rau koom haum raws li qhia ntawm Kev Cob Qhia Siv EVV qhov vas sab [\(https://www.dhs.wisconsin.gov/evv/training.htm\)](https://www.dhs.wisconsin.gov/evv/training.htm). Sau tseg tus zauv cim lub koom haum uas muab xaiv rau koj lub koom haum ntawm Kauj Ruam 4 nram no.

Yog tias koj twb yeej rau muaj npe tam ib lub koom haum muab kev pab lawm Medicaid: Rhais mus rau Kauj Ruam 3.

- **3.** Luam thiab lo los sis ntaus qhov chaw txuas mus rau kev cob qhia nram no rau ntawm kab yos nrhiav: [https://www.sandatalearn.com?KeyName=WIEVVAgency](https://www.sandatalearn.com/?KeyName=WIEVVAgency)
- **4.** Teb kom tiav ntu ntawm daim phiaj rau **Sign Up (Rau Npe)**
	- a. First Name (Lub Npe)
	- b. Last Name (Lub Xeem)
	- c. Email address (Chaw sau ntawv email) (yuav tsum muaj qhov chaw sau ntawv email tom hauj lwm thiaj txheeb tau cov pov thawj ntawm qhov as khauj)
	- d. Password (Lo lus txuas nkag) (lo lus txuas nkag yuav tsum muaj tsawg kawg yog 8 tus ntawv thiab yuav tsum txuam muaj tsawg kawg yog 1 tug zauv)
	- e. Agency Name (Koom Haum Npe)
	- f. Provider Medicaid ID# (Chaw Muab Kev Pab Tus Zauv ID # ntawm Medicaid) (los sis Koom Haum Muab Kev Pab Tus Zauv ID)

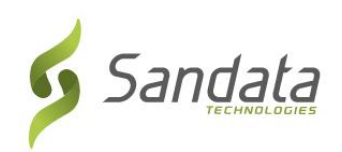

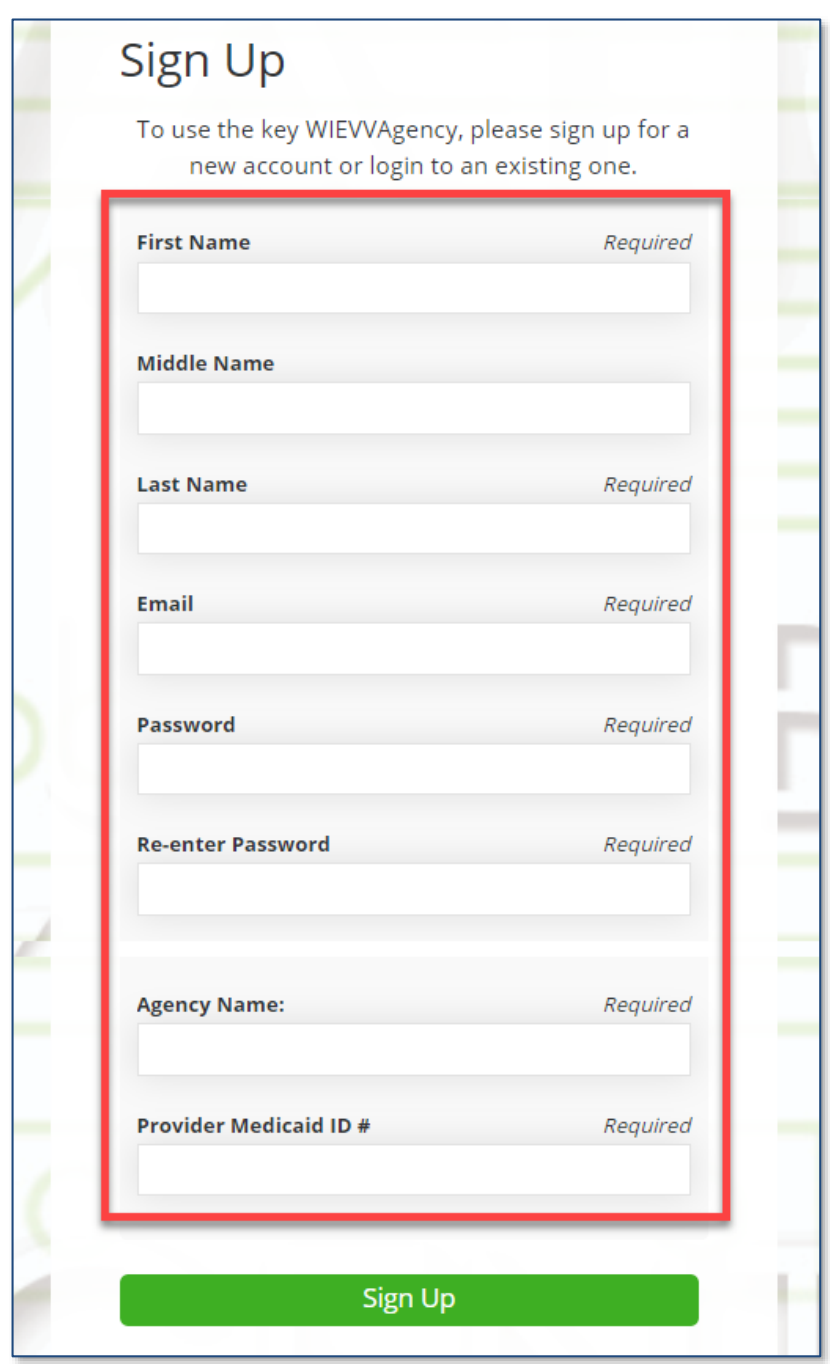

- **5.** Nias rau lub yeem **Sign Up (Rau Npe)**.
- **6.** *Sandatalearn* thawj phab ntawm qhov vas sab yuav nthuav qhia. Koj lub npe siv yog koj qhov chaw sau ntawv email thiab saib tau yog nias lub qauv profile nyob lub ces kaum saum toj sab xis.
- **7.** Nias **My Courses (Cov Kuv Kawm)** kom pom cov kev kawm uas muaj.

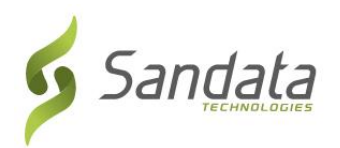

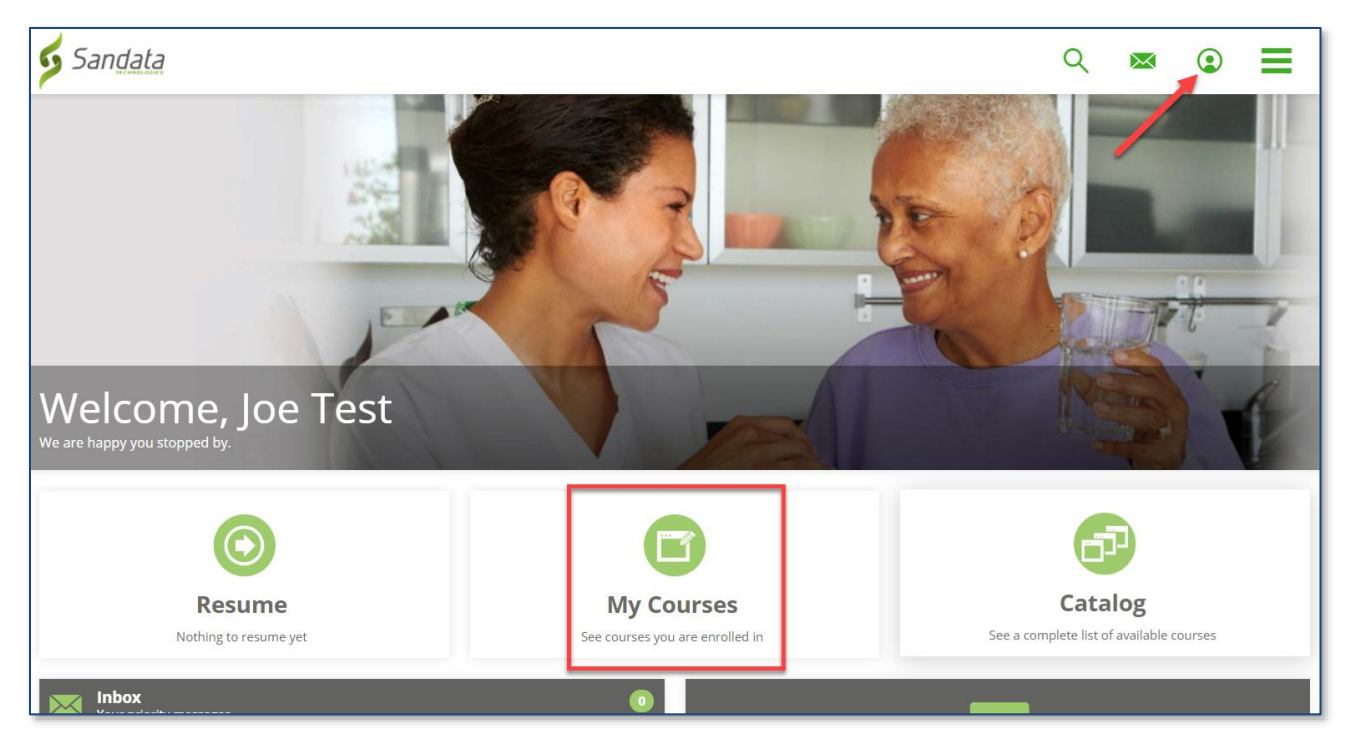

8. Nias rau phau ntawv kom pom cov kev kawm.

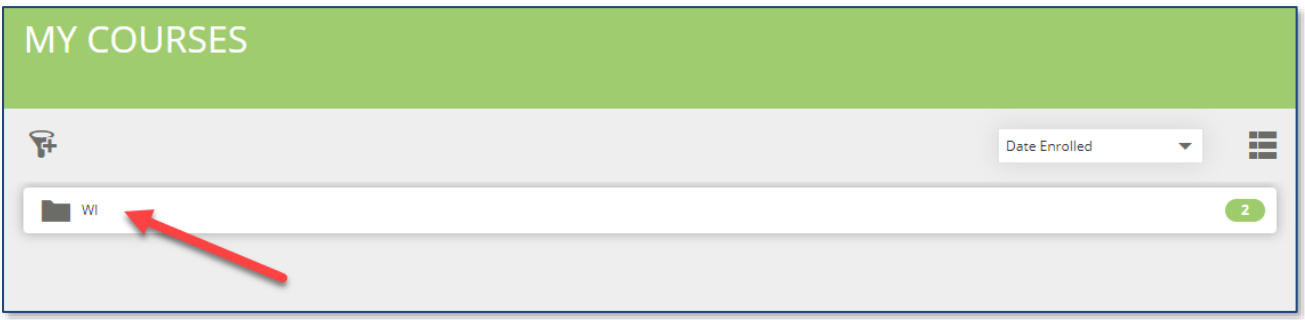

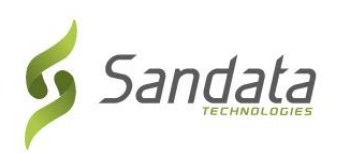

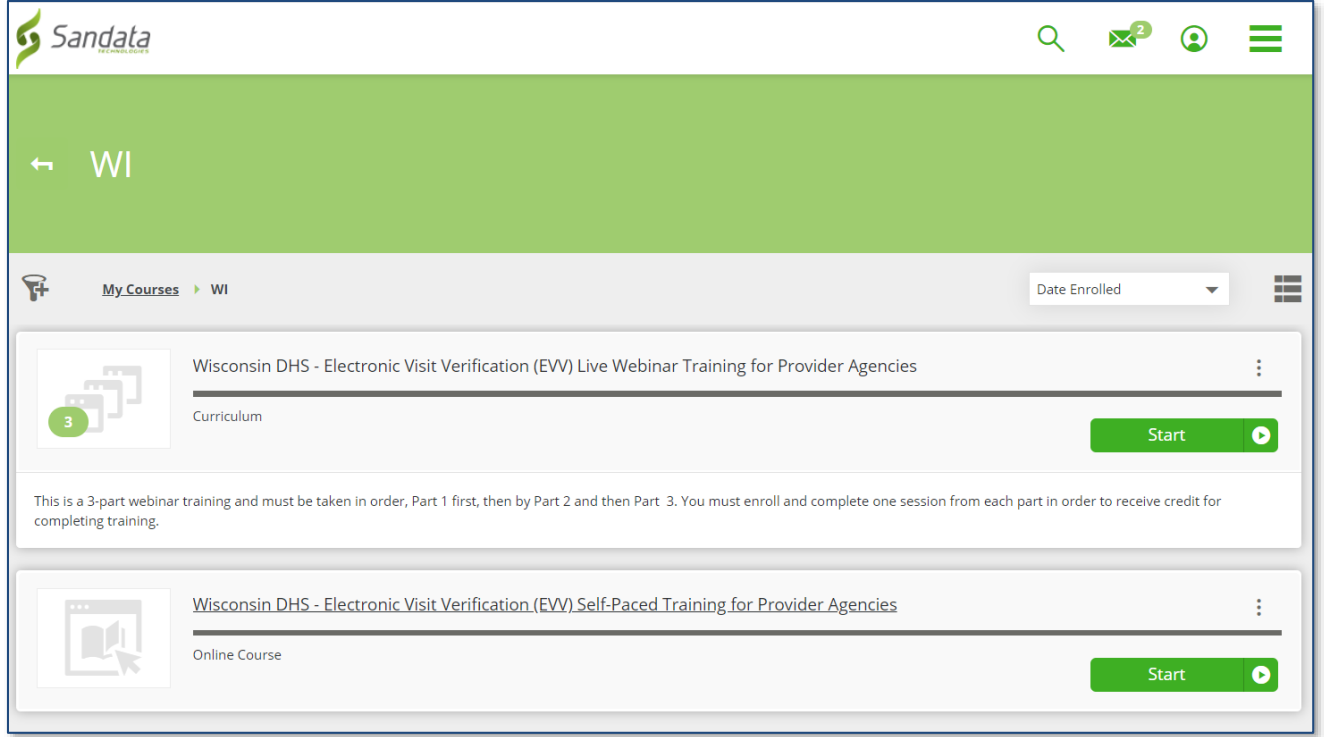

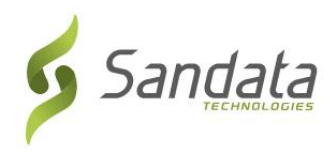

## **Kev xaiv kawm ntawm neeg tiag saum huab cua (qhov pom zoo kom xaiv)**

Ntawm daim phiaj *My Courses (Cov Kuv Kawm)*, nias qhov kev kawm saum huab cua (Webinar).

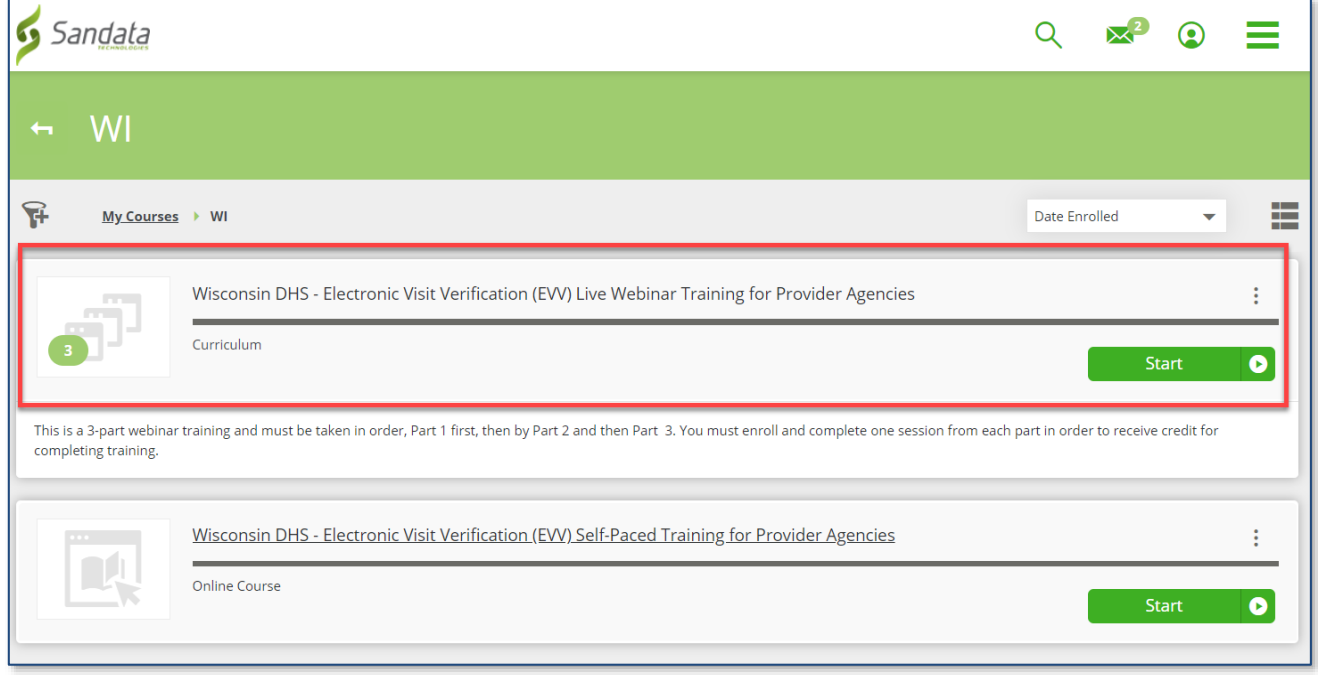

Nias lub yeem rau **Name (Npe)** los sis **Enroll (Rau Npe)**/**View (Saib)** nram qab ib ntu kev kawm twg. Koj yuav tsum rau npe kawm saum huab cua ib ntus sib law liag zus (kawm ntu 1 ua ntej, ces kawm ntu 2, ces mam kawm ntu 3).

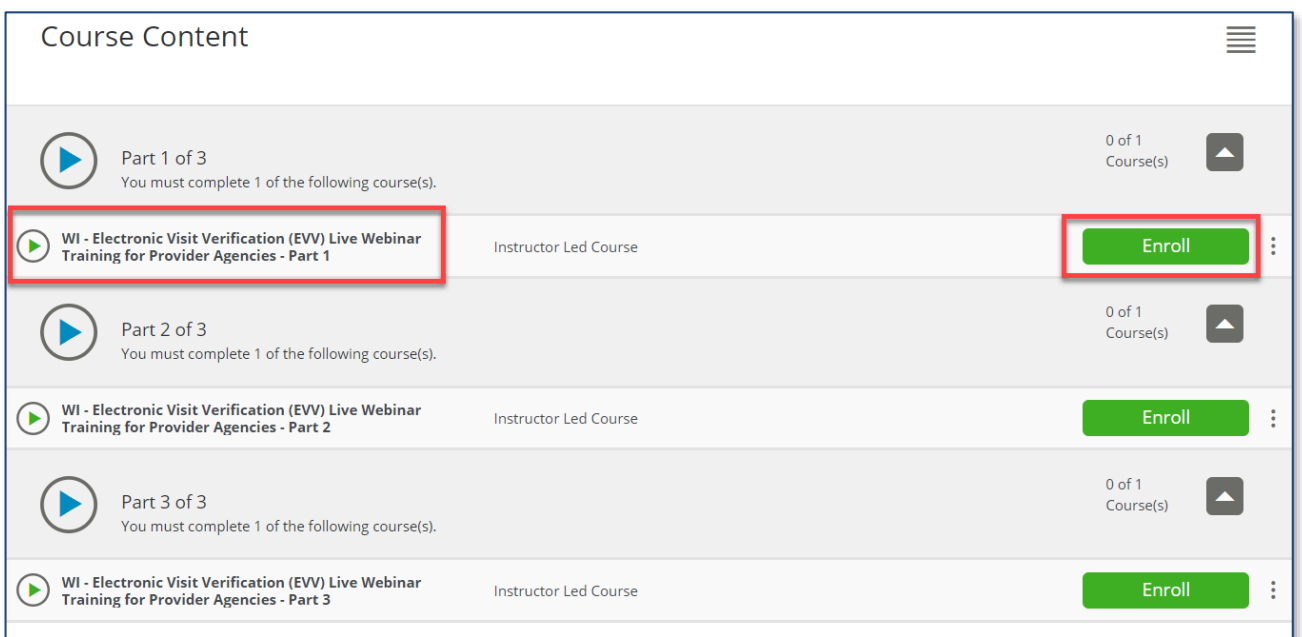

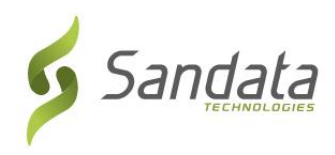

**9.** Rub rov hauv kom pom cov kev kawm uas muaj, thiab nias **Enroll (Rau Npe)** rau lub sij hawm uas xav kawm.

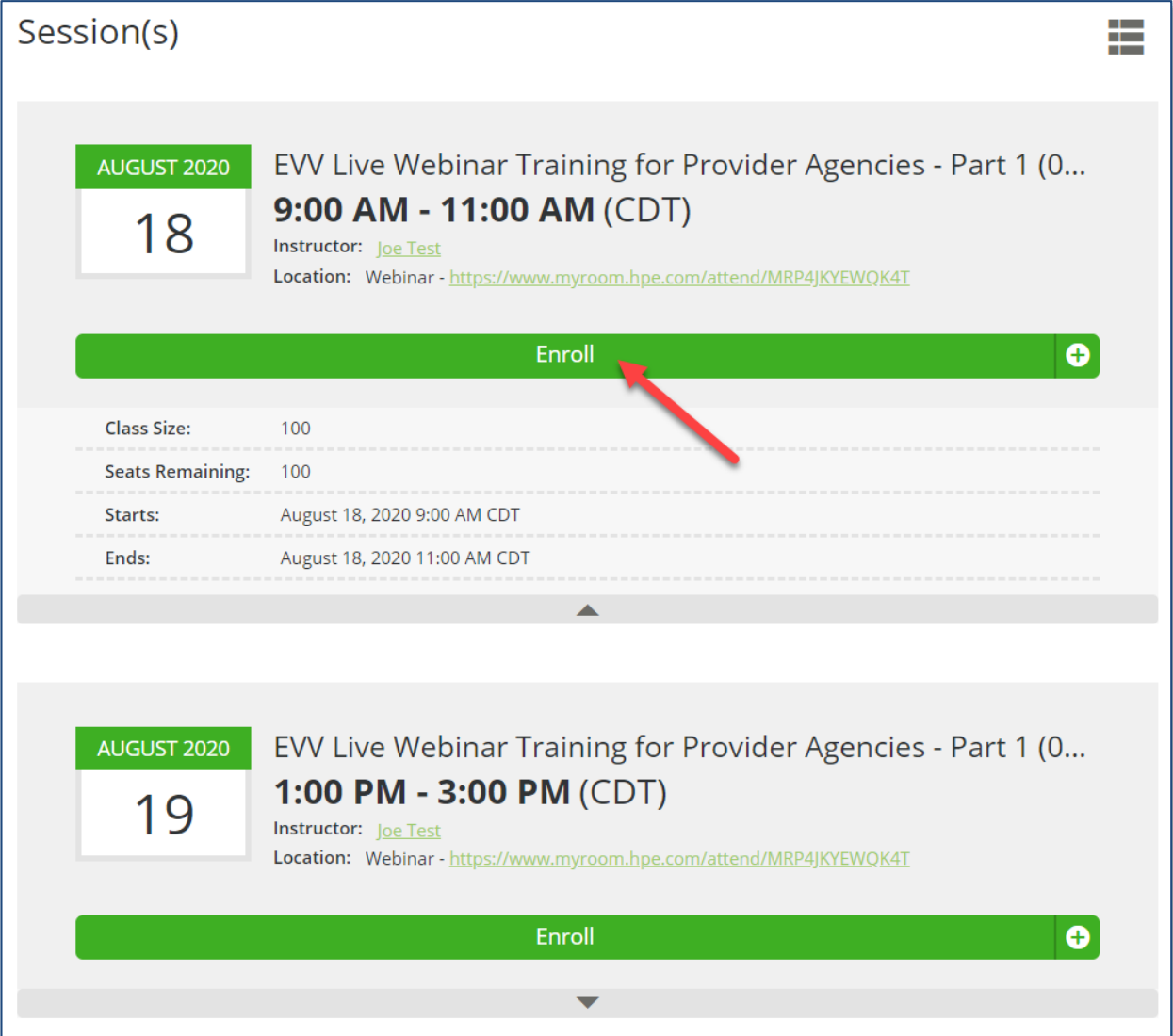

Thaum twg xaiv tau sij hawm kawm lawm, yuav nthuav pom qhov kev kawm saum huab cua nyob rau ntawm daim phiaj rau tus neeg siv.

Yuav puav leej xa ib tsab ntawv email qhia rau tus neeg siv qhov chaw txuas thiab muaj txoj xaiv muab qhov kev kawm tso ntxiv rau tus neeg siv cov sij hawm.

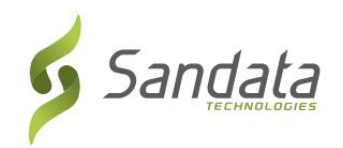

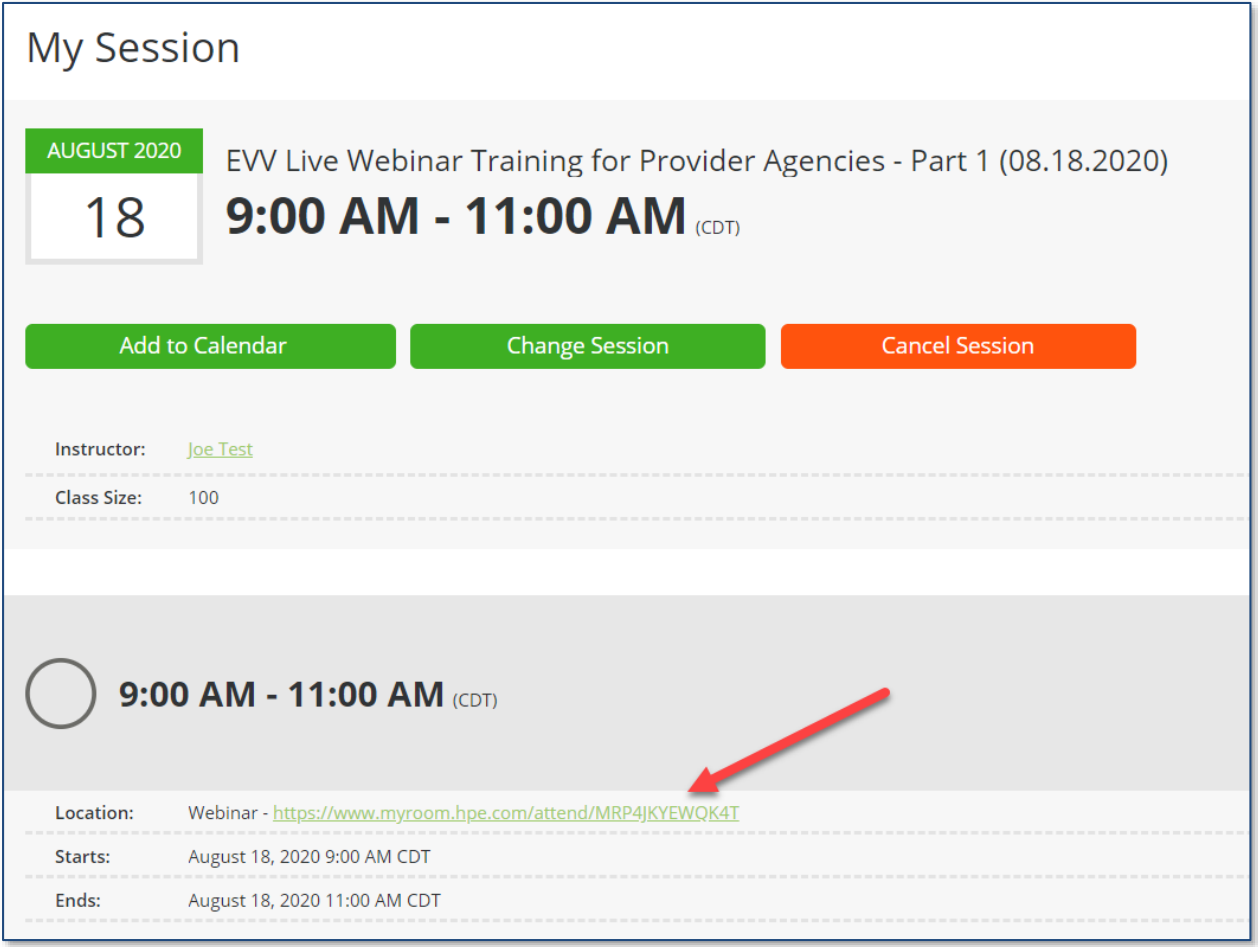

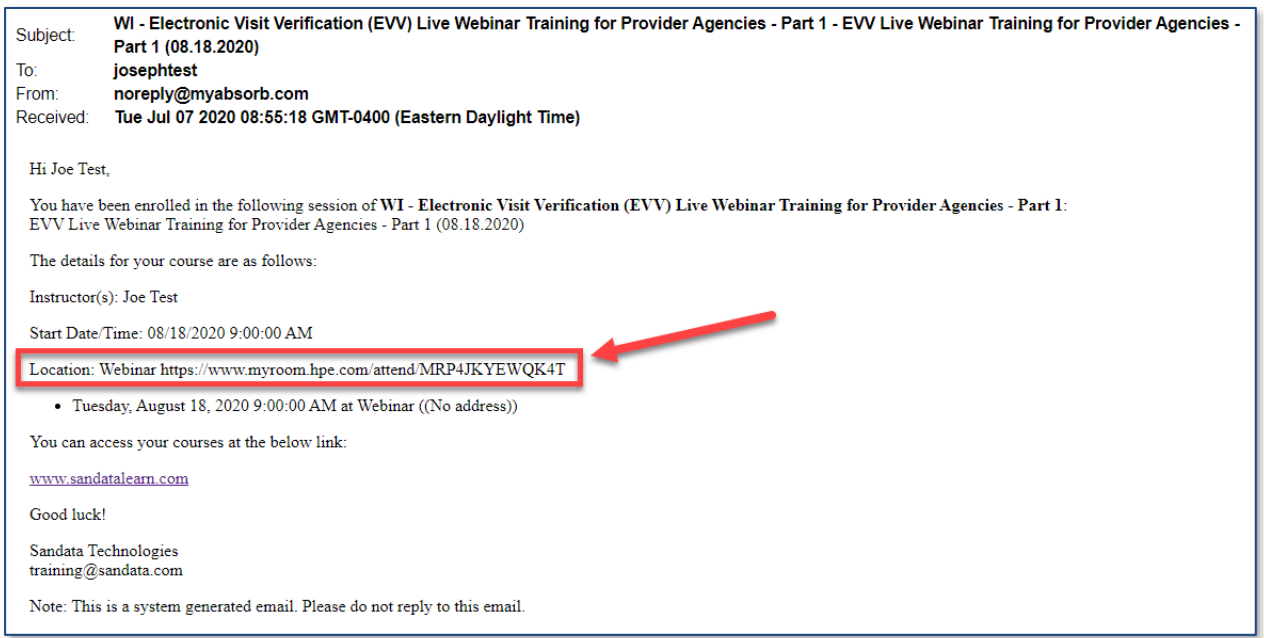

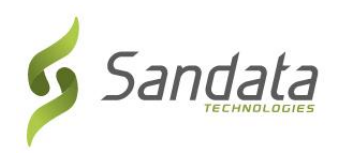

**10.** Nias tus xib xub rov qab saum kab teev npe kom rov qab mus rau daim phiaj teev qhia muaj Ntuj 1, Ntu 2 thiab Ntu 3.

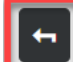

This course is part of the curriculum: Wisconsin DHS - Electronic Visit Verification (EVV) Live Webinar Training for Provider Agencies

**11.** Rov rhais dua cov kauj ruam 2 txog 4 kom txog thaum twg koj rau npe kawm tag nrho 3 ntu saum huab cua.

**Faj Seeb:** Yuav ua li cas yog koj mus koom tsis tau lub sij hawm kawm uas koj tau xaiv tseg?

- 1. Txuas rov qab mus rau LMS qhov vas sab: [https://sandatalearn.com](https://sandatalearn.com/)
- 2. Nias rau qhov **My Courses (Cov Kuv Kawm)**
- 3. Nias rau qhov kev kawm saum huab cua
- 4. Nias lub yeem **View (Saib)** nram qab ntu uas yuav muab hloov
- 5. Nias lub yeem **Change Session (Hloov Sij Haw Kawm)** kom xaiv tau hnub kawm tshiab. Nias lub yeem **Cancel Session (Tso Tseg Sij Hawm Kawm)** kom tshem npe tawm ntawm lub sij hawm rau npe kawm mus xaiv hnub tshiab los sis lub sij hawm yav tom ntej mus.